## **XODÓ DA BAIANA** batuque for solo guitar

**Dilermando Reis** 

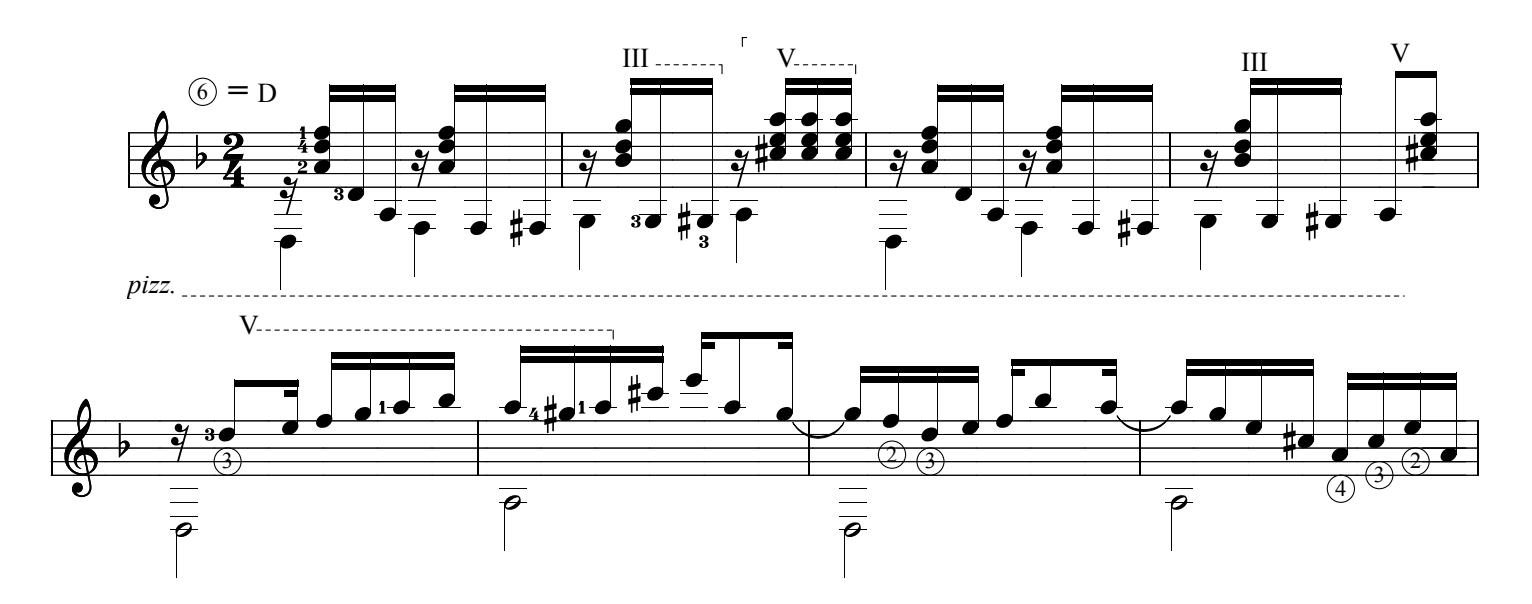

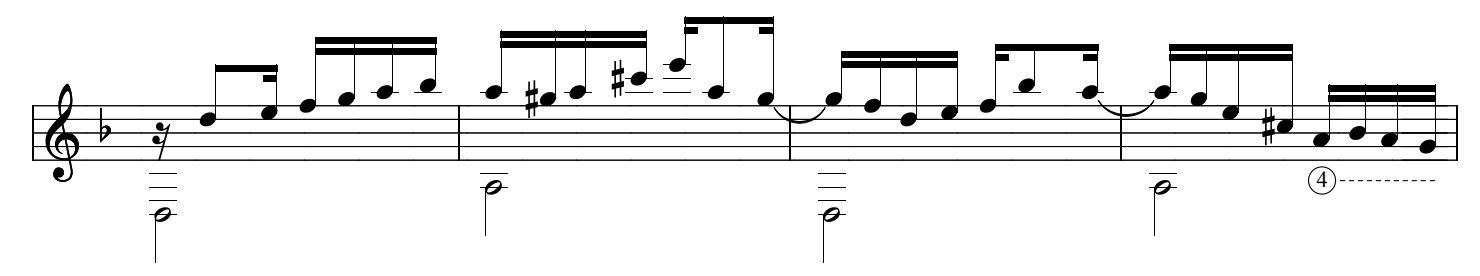

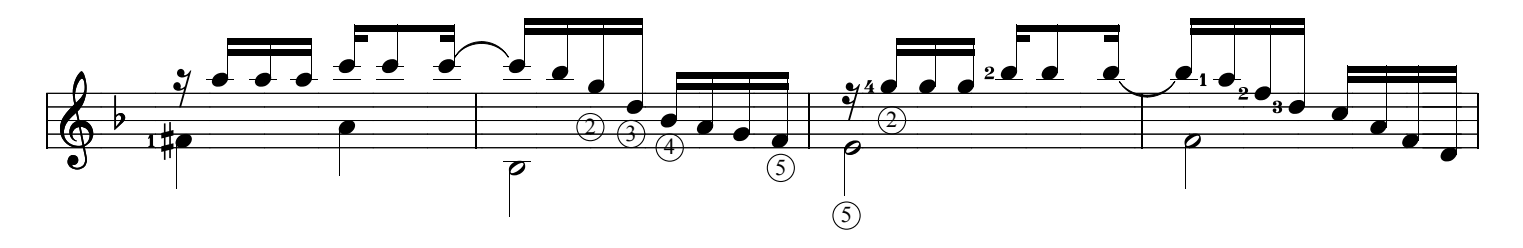

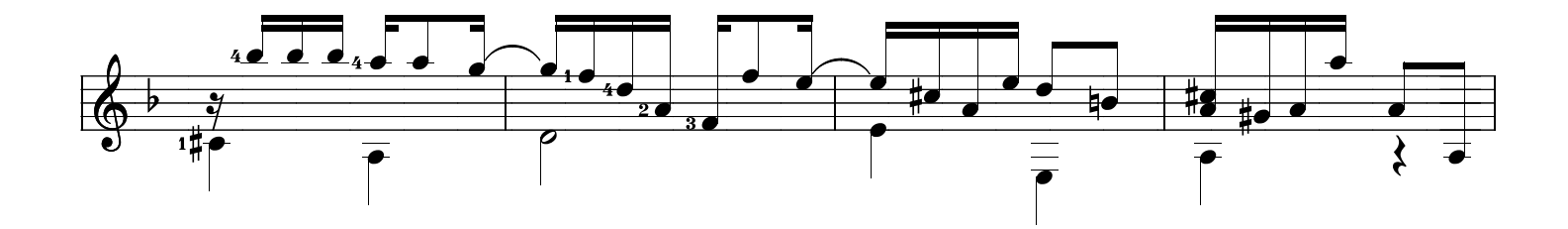

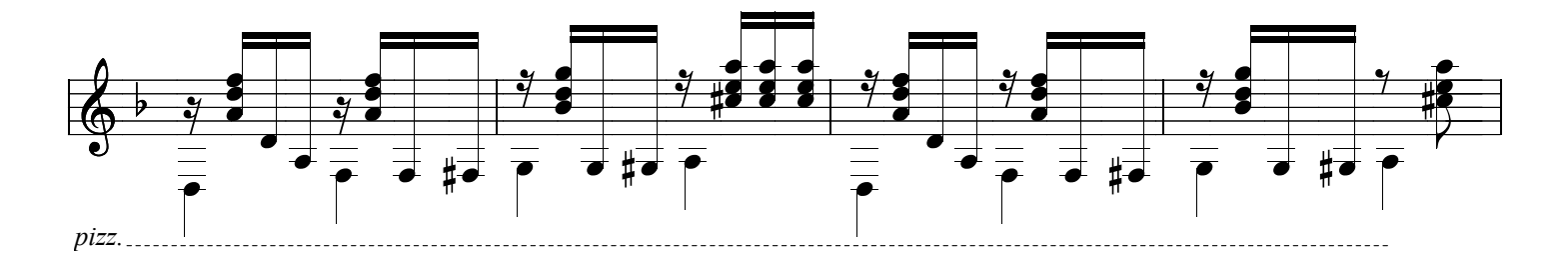

By kind permission of Edson Lopes<br>Brazilian Guitar Quartet

www.syukhtun.net

Xodó da Baiana, page 2

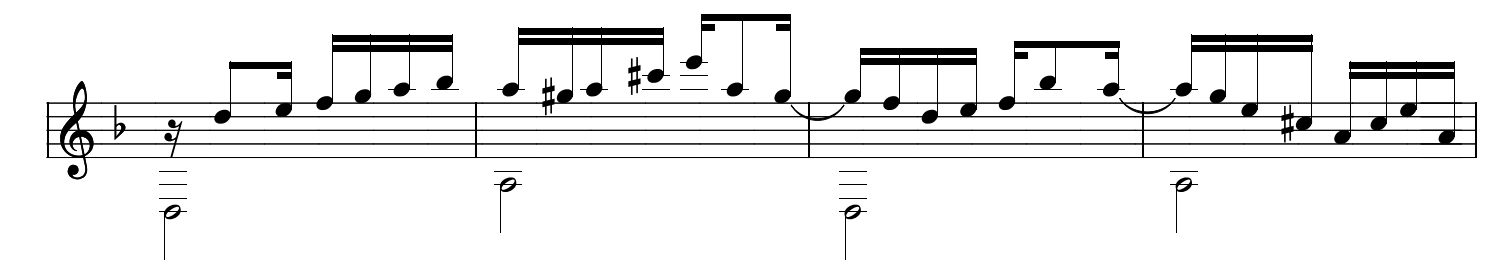

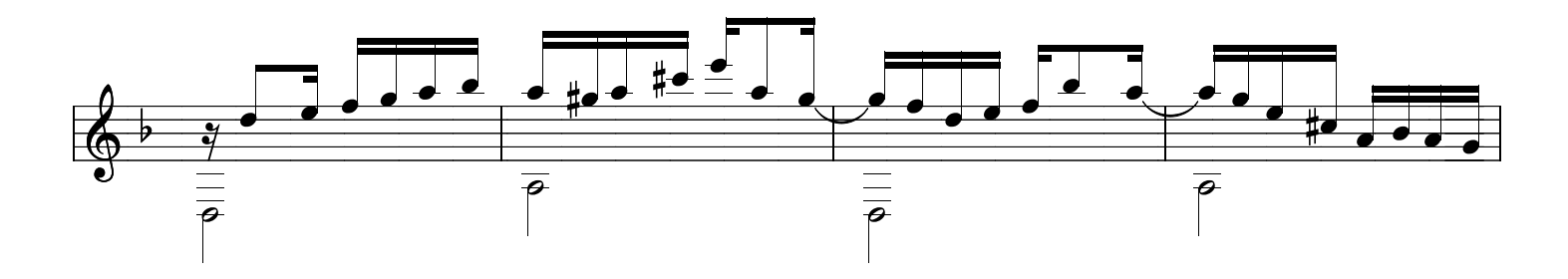

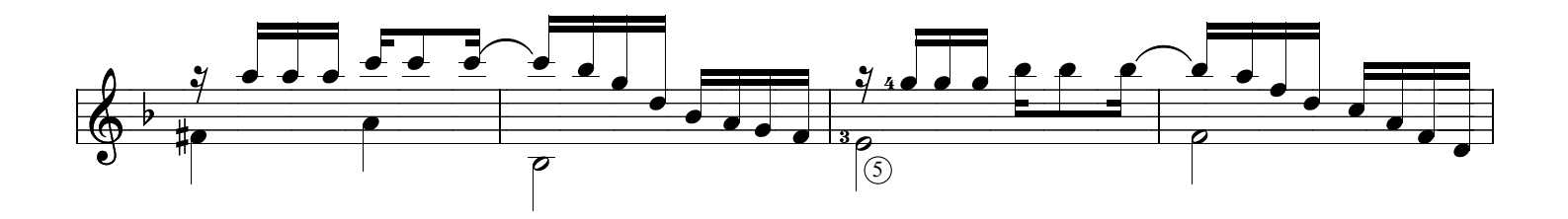

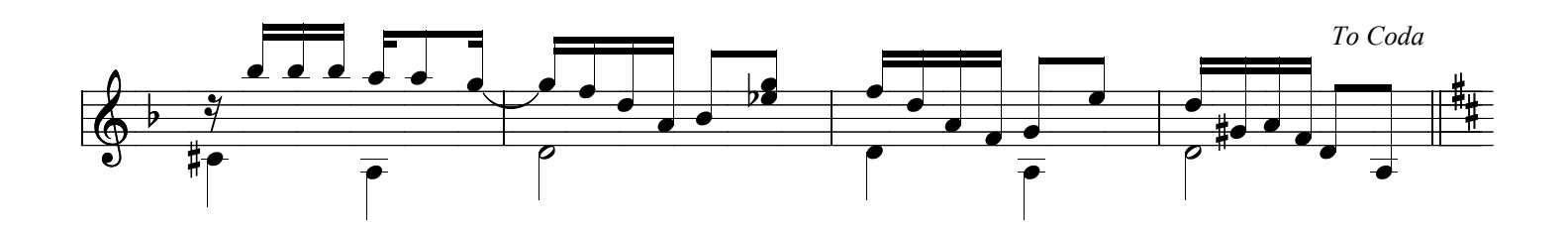

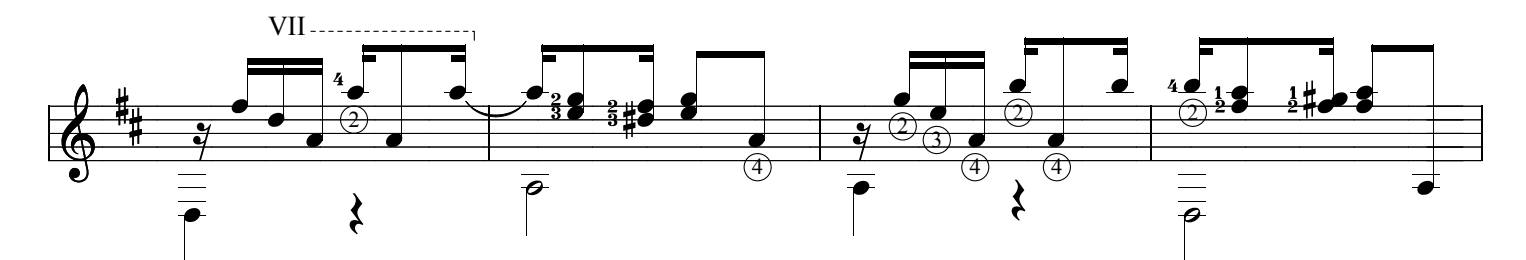

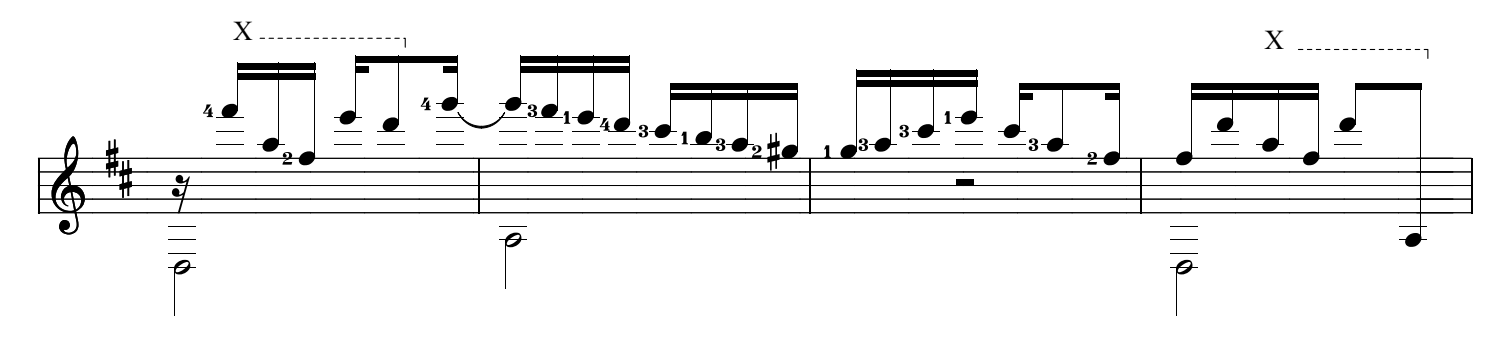

www.syukhtun.net

Xodó da Baiana, page 3

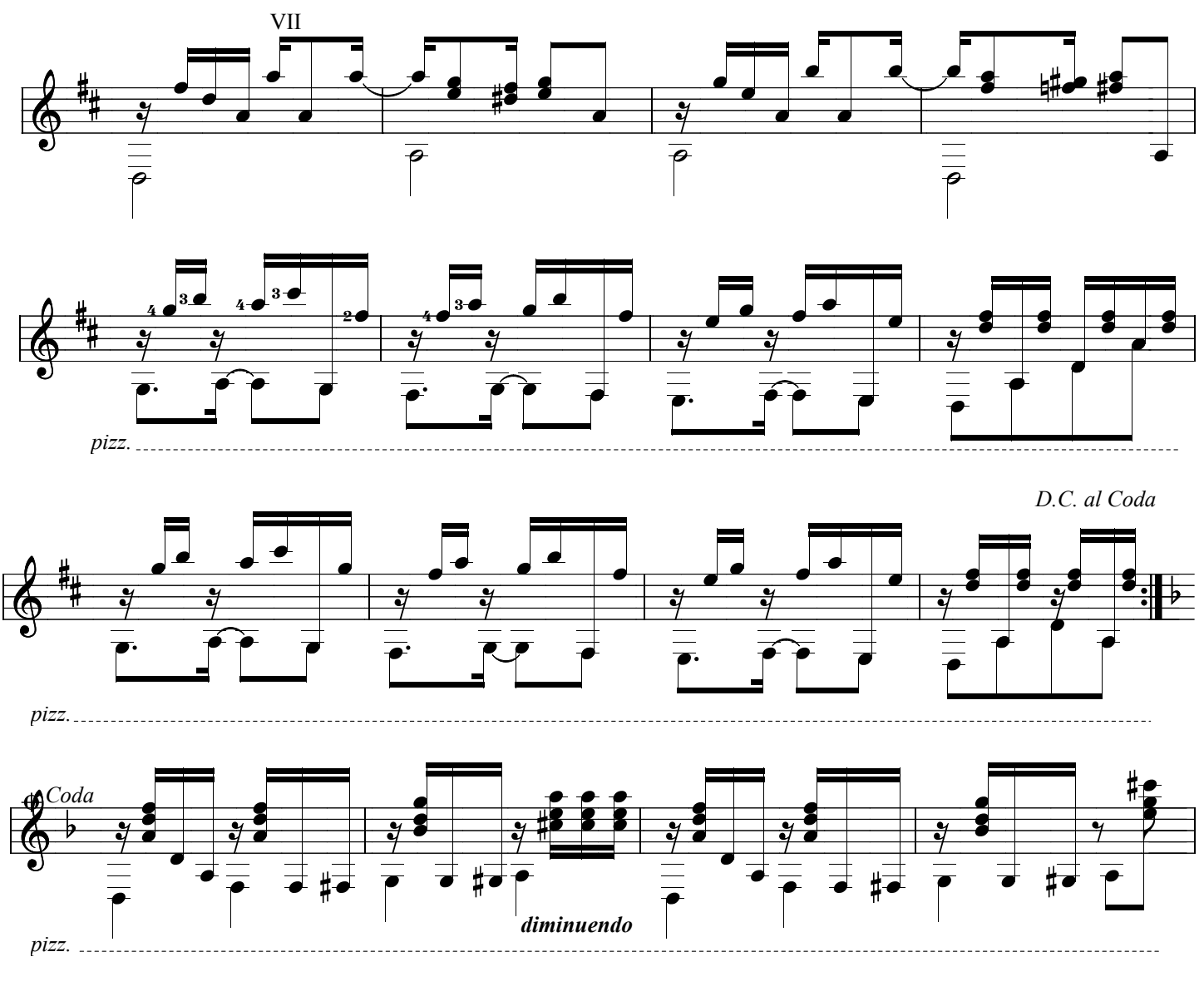

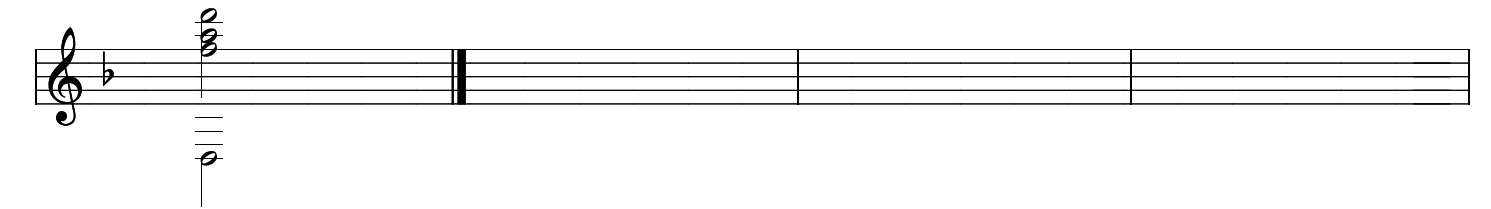